## CG-007 Auflösung abwickeln

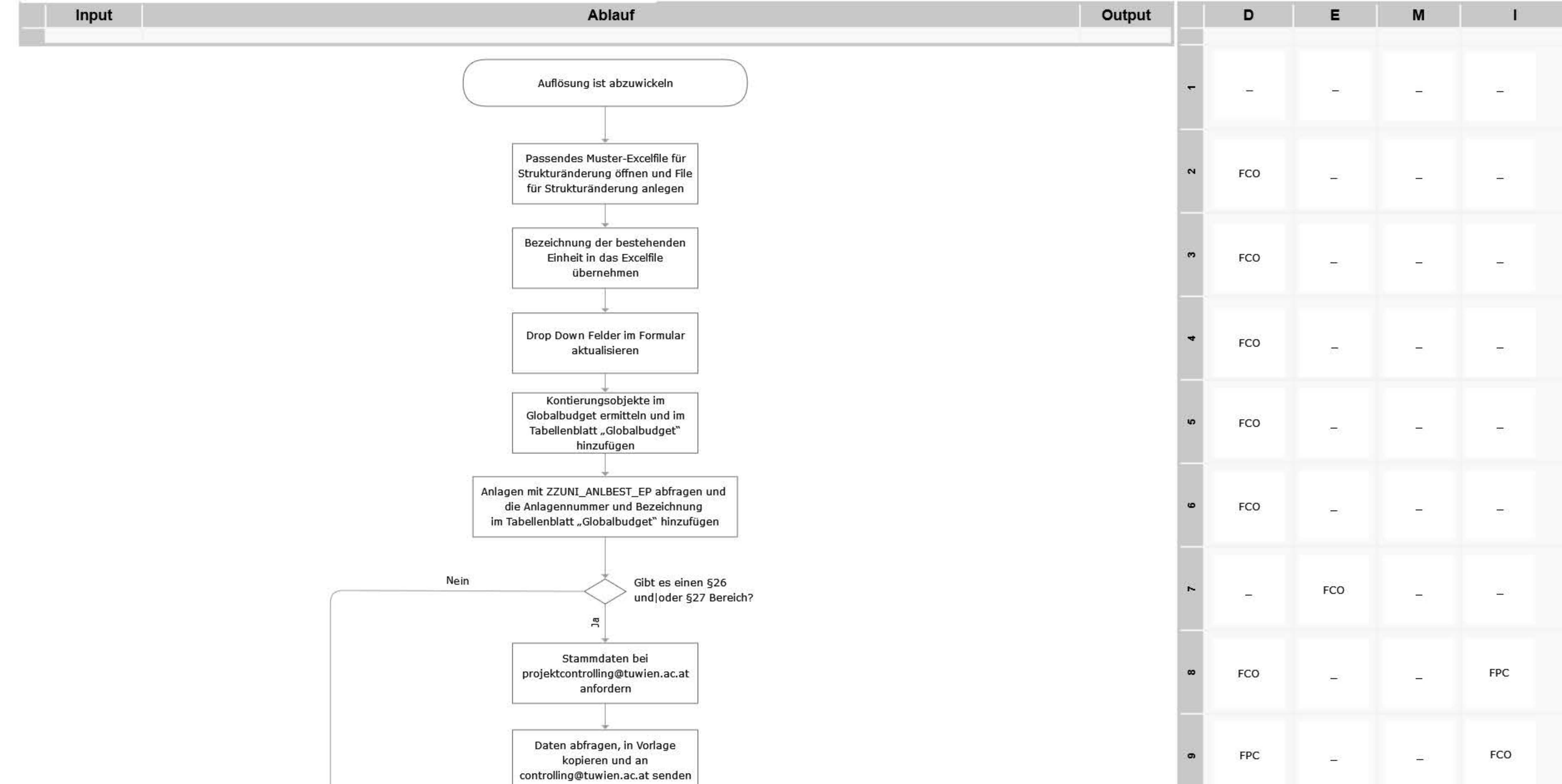

senden

senden

retournieren

übermitteln

 $\frac{1}{2}$ 

Nein

Neuer

notwendig?

Rektoratsbeschluss

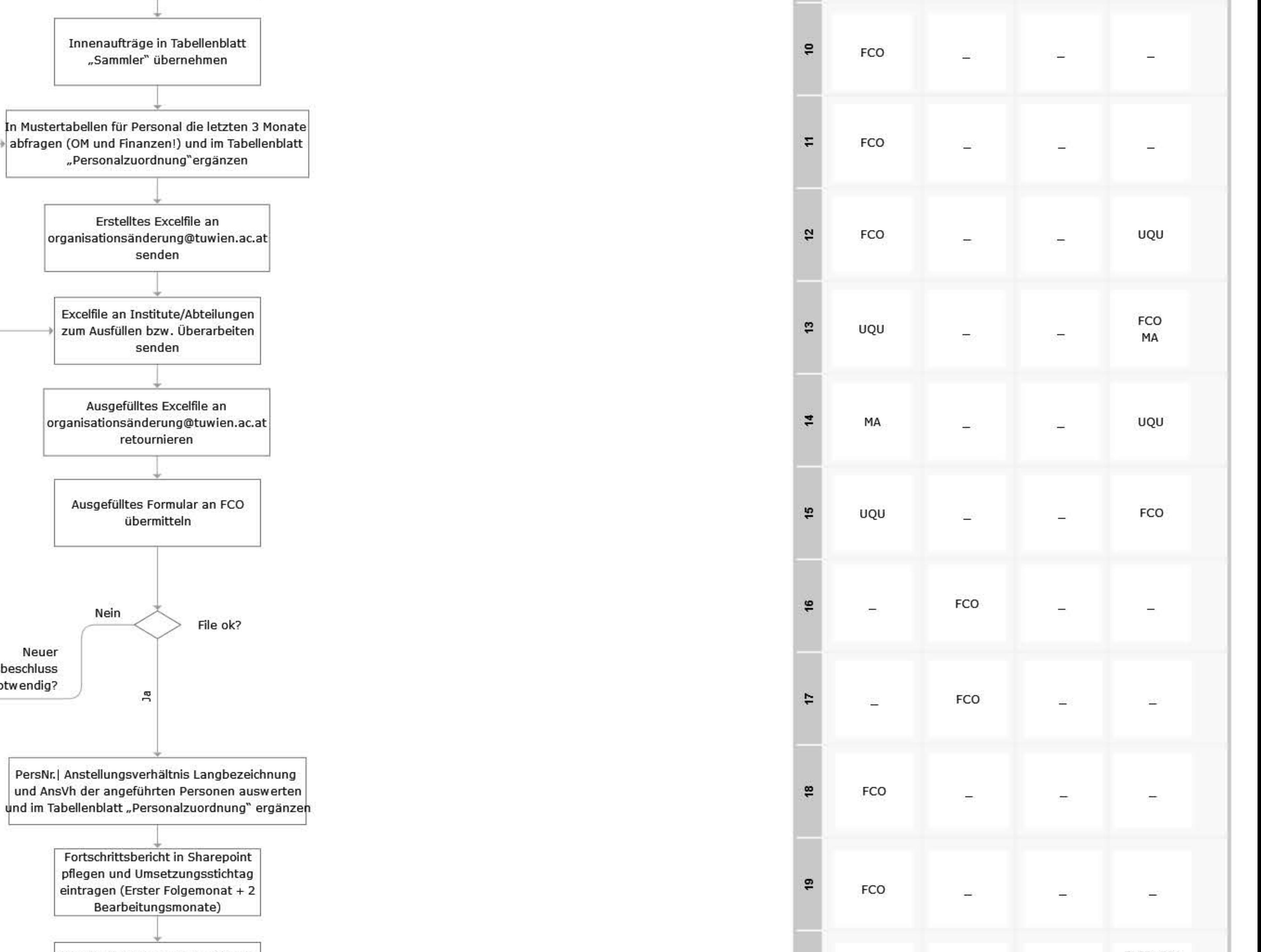

projektcontrolling@tuwien.ac.at anlagenbuchhaltung@tuwien.ac.at tuphone-admin@it.tuwien.ac.at inge.schlossnikl@tuwien.ac.at

Ja

 $\diagdown$ 

Ende

E007-02@intern.tuwien.ac.at

franz.dornhackl@tuwien.ac.at

Neln

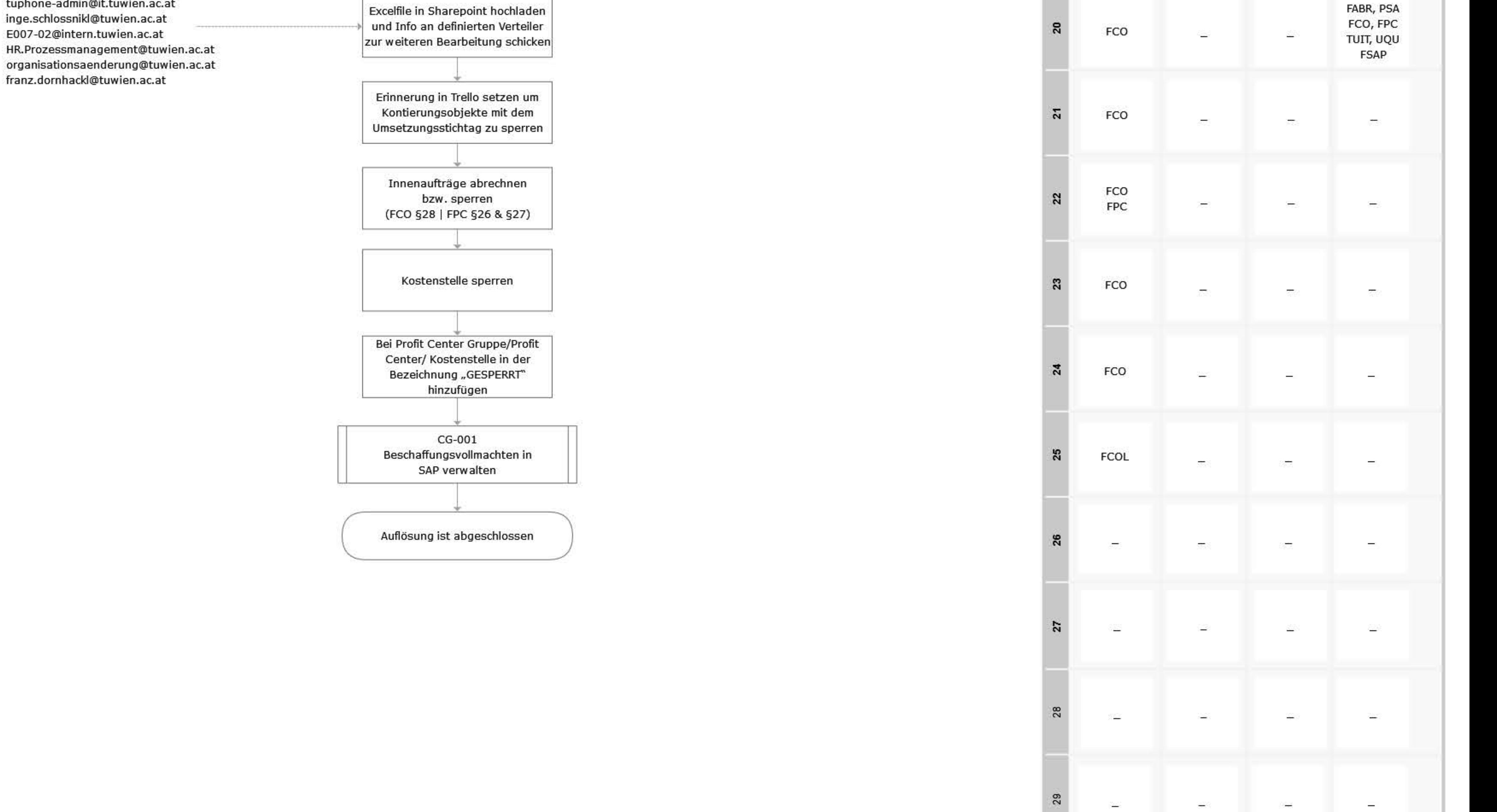

## Legende

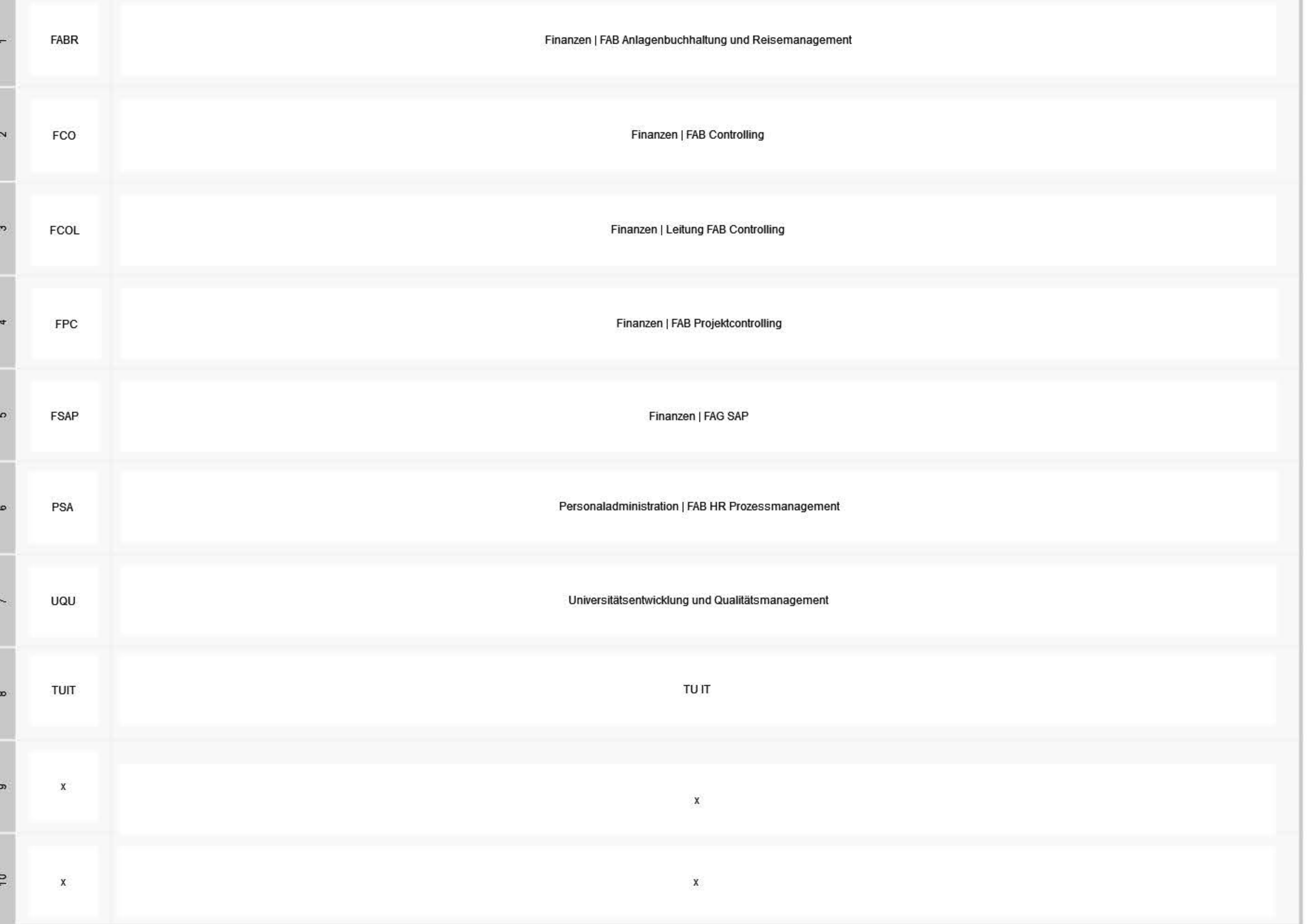